# Бизнес-процесс «Перемещение товаров(Заказ на перемещение)»

Последние изменения: 2024-03-26

## Краткая сводная по бизнес-процессу:

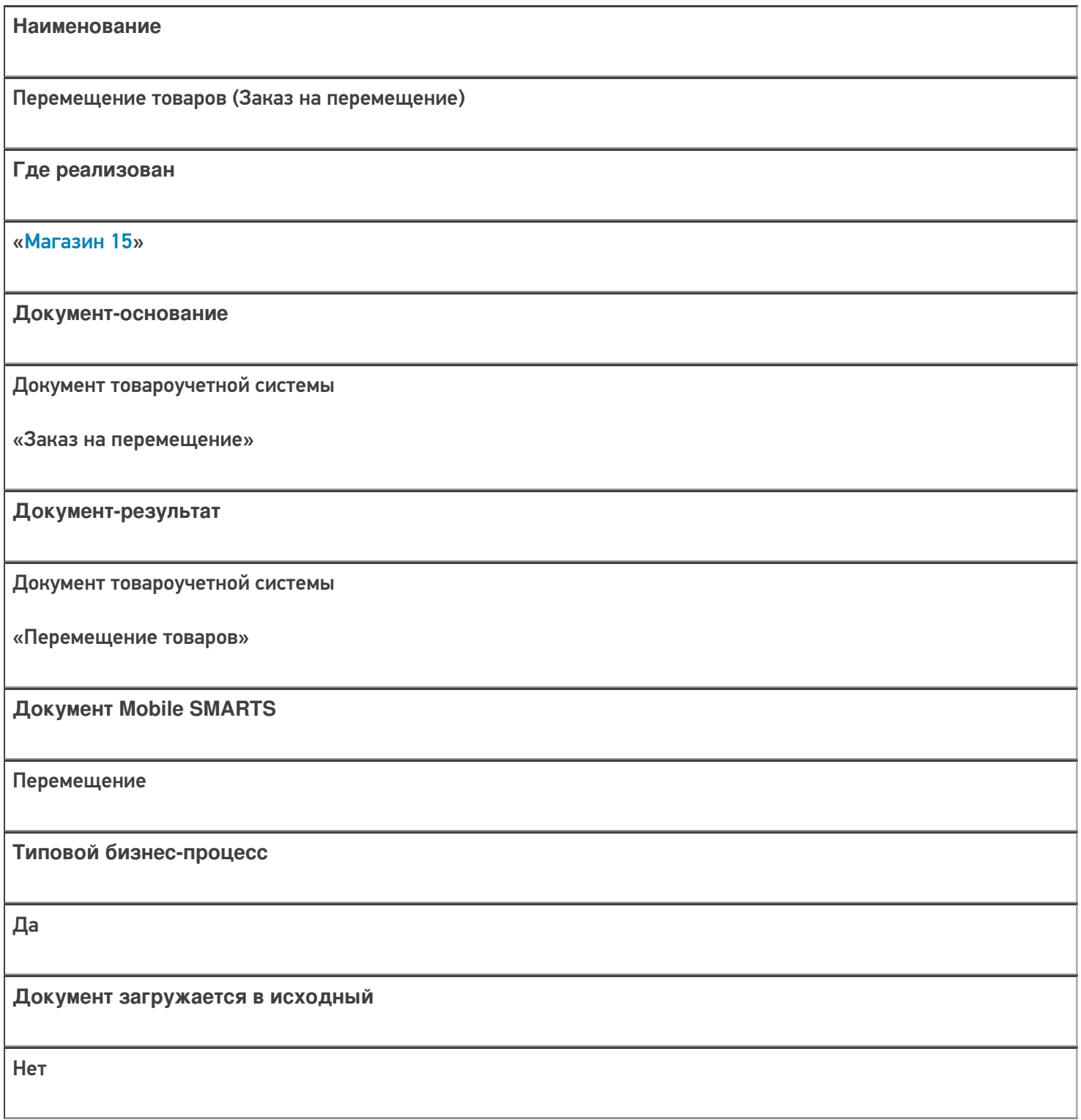

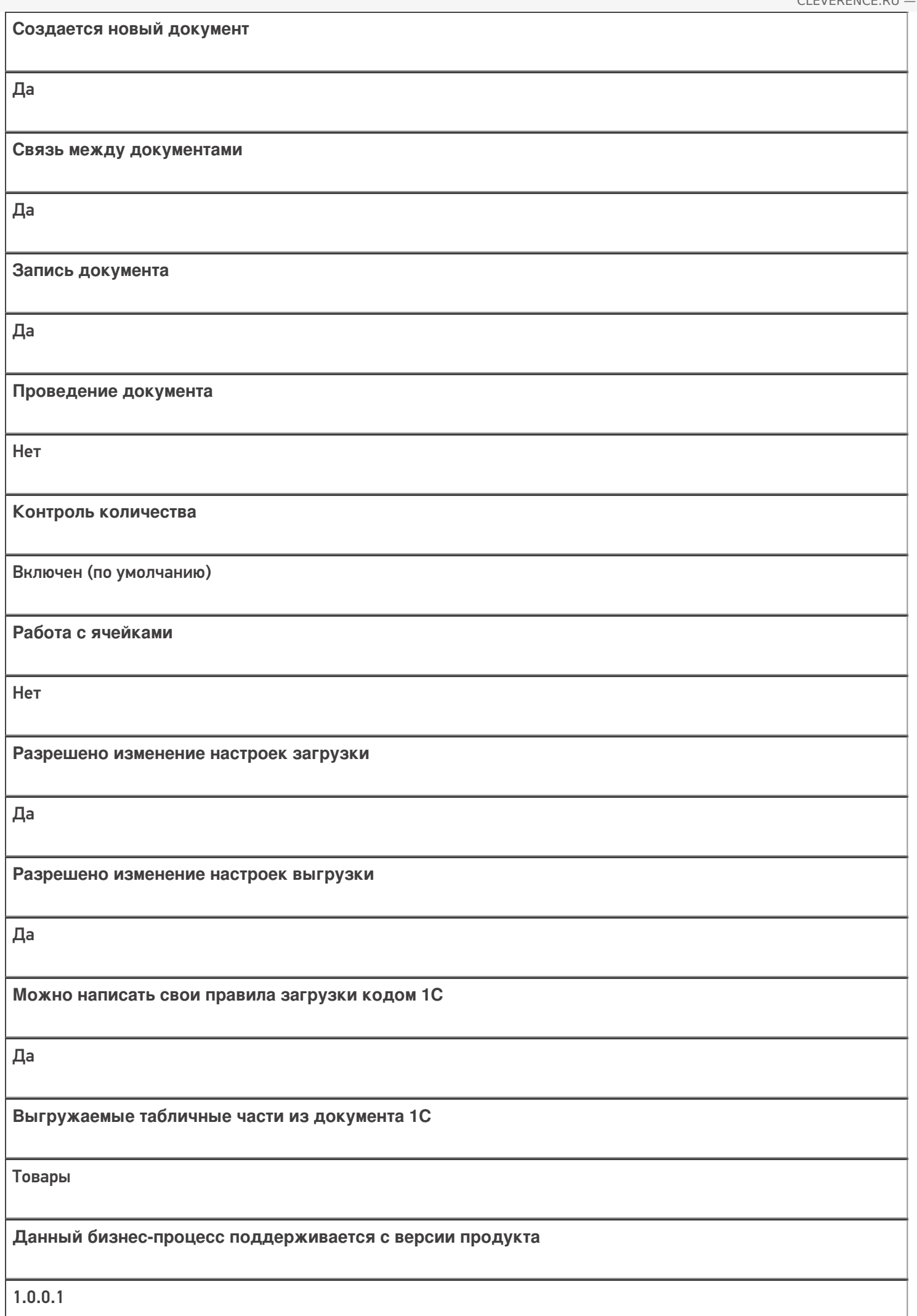

### Диаграмма бизнес-процесса:

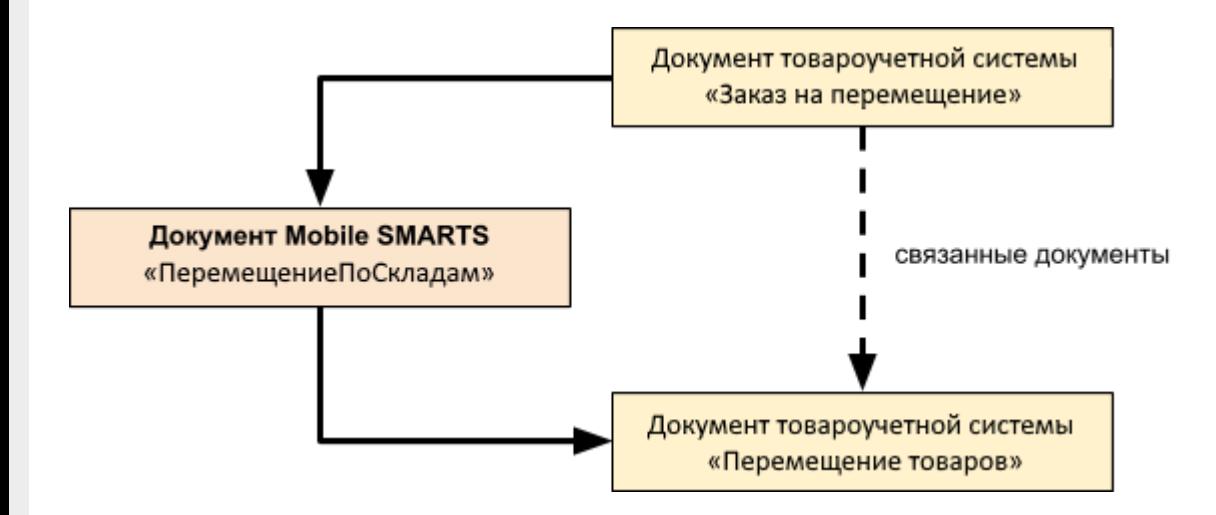

### Поддержка бизнес-процесса в учетных системах:

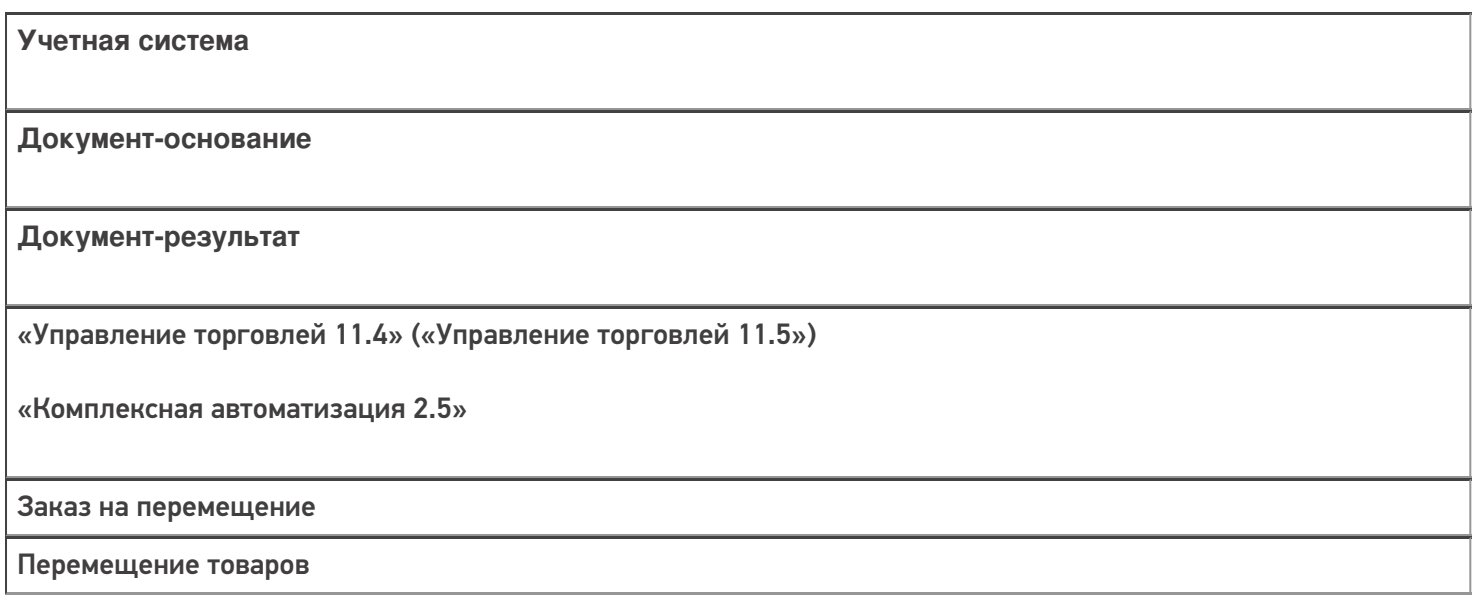

#### Не нашли что искали?

 $^\copyright$ 

Задать вопрос в техническую поддержку